# Accelerating Renderscript applications using OpenCL SPIR

Lukáš Kuklínek, Codeplay Software

January 21, 2015

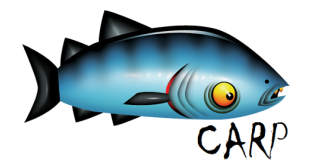

<span id="page-0-0"></span>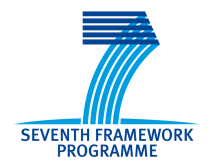

Lukáš Kuklínek, Codeplay Software | [Accelerating Renderscript applications using OpenCL SPIR](#page-21-0)

# Codeplay Software Ltd.

- $\blacktriangleright$  Incorporated in 1999
- $\triangleright$  Based in Edinburgh, Scotland
- Compilers, optimisation, programming models
- $\triangleright$  Partner in three FP7 research projects:
	- Peppher, LPGPU, CARP
- <span id="page-1-0"></span> $\triangleright$  Contributing member of Khronos group since 2006

# About the CARP project

Framework Programme 7 project

- ► Imperial College London
- $\triangleright$  ARM Ltd.
- ▶ RWHT Aachen University
- $\blacktriangleright$  University of Twente
- $\blacktriangleright$  École Normale Supérieure
- $\blacktriangleright$  Realeyes
- $\blacktriangleright$  Codeplay Software Ltd.
- $\blacktriangleright$  Rightware

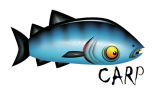

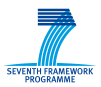

[Basic Transformation](#page-4-0) [Address Space Handling](#page-12-0)

# RenderScript and SPIR overview

#### **RenderScript**

- ▶ Compute API by Google for Android
- $\blacktriangleright$  Java host API
- $\blacktriangleright$  Kernel language based on C99
- $\blacktriangleright$  The way data are passed to a kernel differs from OpenCL

#### SPIR

- $\blacktriangleright$  Khronos Group standard
- $\triangleright$  Standard Portable Intermediate Representation
- <span id="page-3-0"></span> $\triangleright$  Encoding of OpenCL kernels in terms of LLVM IR

[Basic Transformation](#page-11-0) [Address Space Handling](#page-12-0)

<span id="page-4-0"></span>
$$
out_i = a \cdot in_i^2
$$

```
float a;
float scale_by_a(float x) {return a * x ;
}
float kernel square (float in )
{
  return scale_by_a (in * in) ;
}
```
[Basic Transformation](#page-11-0) [Address Space Handling](#page-12-0)

$$
out_i = a \cdot in_i^2
$$

```
float a;
float scale_by_a(float x) {return a * x ;
}
float kernel square (float in )
{
  int i = get_global_id(0);return scale_by_a (in * in) ;
}
```
[Basic Transformation](#page-11-0) [Address Space Handling](#page-12-0)

$$
out_i = a \cdot in_i^2
$$

```
float a;
float scale_by_a(float x) {return a * x ;
}
float kernel square (float *inbuf )
{
   int i = get_global_id(0);return \text{scale}_by_a(\text{inbuf}[i] * \text{inbuf}[i]);
}
```
[Basic Transformation](#page-11-0) [Address Space Handling](#page-12-0)

$$
out_i = a \cdot in_i^2
$$

```
float a;
float scale_by_a(float x) {return a * x ;
}
void kernel square (float *inbuf, float *outbuf )
{
   int i = get_global_id(0);outbuf[i] = scale_b v_a (inbuf[i] * inbuf[i]);}
```
[Basic Transformation](#page-11-0) [Address Space Handling](#page-12-0)

$$
out_i = a \cdot in_i^2
$$

```
float a;
float scale_by_a(float x) {return a * x ;
}
void kernel square (float *inbuf, float *outbuf )
{
   int i = get_global_id(0);outbuf[i] = scale_b v_a (inbuf[i] * inbuf[i]);}
```
[Basic Transformation](#page-11-0) [Address Space Handling](#page-12-0)

$$
out_i = a \cdot in_i^2
$$

```
float a;
float scal by<sub>-</sub>a (float x, float g<sub>-</sub>a) {
   return g_a * x;}
void kernel square (float *inbuf, float *outbuf )
{
   int i = get_global_id(0);outbuf[i] = scale_b v_a (inbuf[i] * inbuf[i]);}
```
[Basic Transformation](#page-11-0) [Address Space Handling](#page-12-0)

$$
out_i = a \cdot in_i^2
$$

```
float a;
float scale_by_a(float x, float g_a) {
   return g_a * x;}
void kernel square (float *inbuf, float *outbuf, float g_a)
{
   int i = get_global_id(0);outbuf [i] = scale_b y_a (inbuf[i] * inbuf[i], g_a);}
```
[Basic Transformation](#page-4-0) [Address Space Handling](#page-12-0)

<span id="page-11-0"></span>
$$
out_i = a \cdot in_i^2
$$

```
float scale_by_a(float x, float g_a) {
   return g_a * x;}
void kernel square (float *inbuf, float *outbuf, float g_a)
{
   int i = get_global_id(0);outbuf [i] = scale_b y_a (inbuf[i] * inbuf[i], g_a);}
```
[Basic Transformation](#page-4-0) [Address Space Handling](#page-12-0)

# Address space inference

- $\triangleright$  In order to generate valid SPIR we have to annotate pointers with address space qualifiers, e.g. global, private, etc.
- $\triangleright$  RenderScript source or IR does not provide any address space information.
- ▶ Address spaces are inferred using a Hindley-Milner style unification-based algorithm from the IR.
- $\blacktriangleright$  The result is a set of equality constraints on the address space annotations present in the source. We use the handy EquivalenceClasses data structure to represent the constraints.
- <span id="page-12-0"></span> $\triangleright$  The set of computed constraints shall be minimal (i.e. as general as possible) such that any assignment that satisfies the constraints shall yield a type-correct LLVM module.

[Basic Transformation](#page-4-0) [Address Space Handling](#page-12-0)

# Address space inference example

Compute a weighted maximum of %buf, returning a pointer to the maximal element found.

```
define i32 * @weightedmax(i32 * %buf, i32 * %weights, i32 %len) {
entry:
  br label %loop
\begin{array}{c} \n\text{loop :} \\
\frac{\theta_{\text{0}}}{\text{0}}\n\end{array}\%i = phi i 32 [0, \frac{1}{2} entry ], [ \frac{1}{2} (inxt, \frac{1}{2}loop ]<br>\%max = phi i 32 [0, \frac{1}{2} (aptry ] [ \frac{1}{2} (maxnyt \frac{1}{2}loop
               = phi i32 \left[ 0, %entry \left[ \right], \left[ %maxnxt, %loop \left] \right]%maxptr = phi i32 * [%buf, %entry ], [%maxptrnxt, %loop ]
  \frac{1}{2} where \frac{1}{2} is the measure of \frac{1}{2} is \frac{1}{2} in \frac{1}{2} is \frac{1}{2} is \frac{1}{2} is \frac{1}{2} is \frac{1}{2} is \frac{1}{2} is \frac{1}{2} is \frac{1}{2} is \frac{1}{2} is \frac{1}{2} is \frac{1}{2} is \frac{1}{2}%wgtptr = getelementptr i32 * %weights, i32 %i
  %elt = load i32 * %eltptr
  % wgt = |o ad i32 * % we to tr
  %welt = mul i32 %elt, %wgt
  \%gt = icmp ugt i32 %welt, %max
  \%maxnxt = select i1 \%gt, i32 \%welt, i32 \%max
  %m ax p t rnxt = select i1 %gt, i32 * %elt ptr, i32 * %maxptr
  \%inxt = add i32 %i, 1
  % continue = icmp ult i32 %i, %len
  br il %continue, label %loop, label %endloop
endloop:
  ret i32 * % maxptrnxt
}
```
[Basic Transformation](#page-4-0) [Address Space Handling](#page-12-0)

# Address space inference example

Compute a weighted maximum of %buf, returning a pointer to the maximal element found.

```
define 32 AS(A)* @weightedmax (32 AS(A)* %buf, 32 AS(B)* %weights, 32 %len) {
entry:
  br label %loop
loop :<br>%i
  \%i = phi i 32 [0, \frac{1}{2} entry ], [ \frac{1}{2} (inxt, \frac{1}{2}loop ]<br>\%max = phi i 32 [0, \frac{1}{2} (aptry ] [ \frac{1}{2} (maxnyt \frac{1}{2}loop
             = phi i32 \left[ 0, \frac{9}{2} entry \left[ ., \frac{1}{2} \right] \frac{9}{2} maxnxt, \frac{9}{2}loop \left[ ., \frac{1}{2} \right]%maxptr = phi i32 \text{AS}(A)* [ %buf, %entry ], [ %maxptrnxt, %loop ]
  %eltptr = get elementptr i32 AS(A)* %buf, i32 %i
  %w g t p t r = g e t e l e m e n t p t r i 32 AS(B) * %w eights , i 32 %i
  %elt = load i32 AS(A)* %eltptr
  %wgt = \log d i32 AS(B)* %wgtptr
  %welt = mul i32 %elt, %wgt
  \%gt = icmp ugt i32 %welt, %max
  \%maxnxt = select i1 \%gt, i32 \%welt, i32 \%max
  %m axptrnxt = select i1 %gt, i32 AS(A)* %eltptr, i32 AS(A)* %m axptr
  \%inxt = add i32 %i, 1
  % continue = icmp ult i32 %i, %len
  br i1 %continue, label %loop, label %endloop
endloop:
  ret i32 AS(A)* %m axptrnxt
}
```
[Basic Transformation](#page-4-0) [Address Space Handling](#page-12-0)

# Function instantiation

- $\triangleright$  We have to instantiate the kernels to operate on particular address spaces. The instantiation is driven by the address space inference.
- $\triangleright$  For now, any kernel pointer agument is allocated into the global address space.
- $\triangleright$  Address spaces of function arguments are determined by the call sites. Function operating on different address spaces are generated on demand.
- $\triangleright$  Any pointers that remain polymorphic in address space are assigned *private* AS by default.

[Basic Transformation](#page-4-0) [Address Space Handling](#page-12-0)

# Function Instantiation

- $\triangleright$  Sometimes a function is called from multiple contexts so it is called with arguments operating on multiple different address spaces.
- $\triangleright$  Results in multiple copies of the function being generated.

Example:

```
void nonneg ( float * p) \{ *p = max(*p, 0.0) : \}
```

```
void kernel foo (float *ptr) {
 float x = \text{random}() ;
 nonneg (kx); // kx : float *
 nonneg (ptr); // ptr : float *
}
```
[Basic Transformation](#page-4-0) [Address Space Handling](#page-12-0)

# Function Instantiation

- $\triangleright$  Sometimes a function is called from multiple contexts so it is called with arguments operating on multiple different address spaces.
- $\triangleright$  Results in multiple copies of the function being generated.

```
Example:
```

```
void nonneg (??? \qquad \text{float } * \text{ p}) \{ * \text{ p} = \max(* \text{ p}, 0.0); \}
```

```
void kernel foo (global float *ptr) {
  float x = \text{random}():
  nonneg (kx); // kx : private float *
 nonneg (ptr); // ptr : global float *
}
```
[Basic Transformation](#page-4-0) [Address Space Handling](#page-12-0)

# Function Instantiation

- $\triangleright$  Sometimes a function is called from multiple contexts so it is called with arguments operating on multiple different address spaces.
- $\triangleright$  Results in multiple copies of the function being generated.

Example:

```
void nonneg0(private float * p) \{ *p = max(*p, 0.0) \}void nonneg1(global float * p) \{ *p = max(*p, 0.0); \}void kernel foo (global float *ptr) {
  float x = \text{random}():
  nonneg (kx); // kx : private float *
  nonneg (ptr); // ptr : global float *
}
```
[Basic Transformation](#page-4-0) [Address Space Handling](#page-12-0)

# Function Instantiation

- $\triangleright$  Sometimes a function is called from multiple contexts so it is called with arguments operating on multiple different address spaces.
- $\triangleright$  Results in multiple copies of the function being generated.

Example:

```
void nonneg0(private float * p) \{ *p = max(*p, 0.0) : \}void nonneg1(global float * p) \{ *p = max(*p, 0.0); \}void kernel foo (global float *ptr) {
  float x = \text{random}() ;
  nonneg(0(kx); // kx : private float *
  nonneg1(ptr); // ptr : global float *
}
```
[Basic Transformation](#page-4-0) [Address Space Handling](#page-12-0)

# Host API & the future

Host API implementation:

- $\triangleright$  Replace parts of RenderScript runtime with our implementation
- ▶ Forward RenderScript API calls to OpenCL API calls

In progress:

- $\blacktriangleright$  Full stack integration
- $\blacktriangleright$  Gather performance data
- $\blacktriangleright$  Experiment with kernel fusion

# Summary

- $\triangleright$  Part of the CARP FP7 project
- ▶ RenderScript vs. OpenCL impedance mismatch
	- $\triangleright$  Scalar inputs
	- $\blacktriangleright$  get\_global\_id vs arguments
	- $\triangleright$  Semantics of global variables
- $\blacktriangleright$  Address space reconstruction
- $\blacktriangleright$  Runtime support
- <span id="page-21-0"></span>In progress: experiment with kernel fusion, evaluate performance